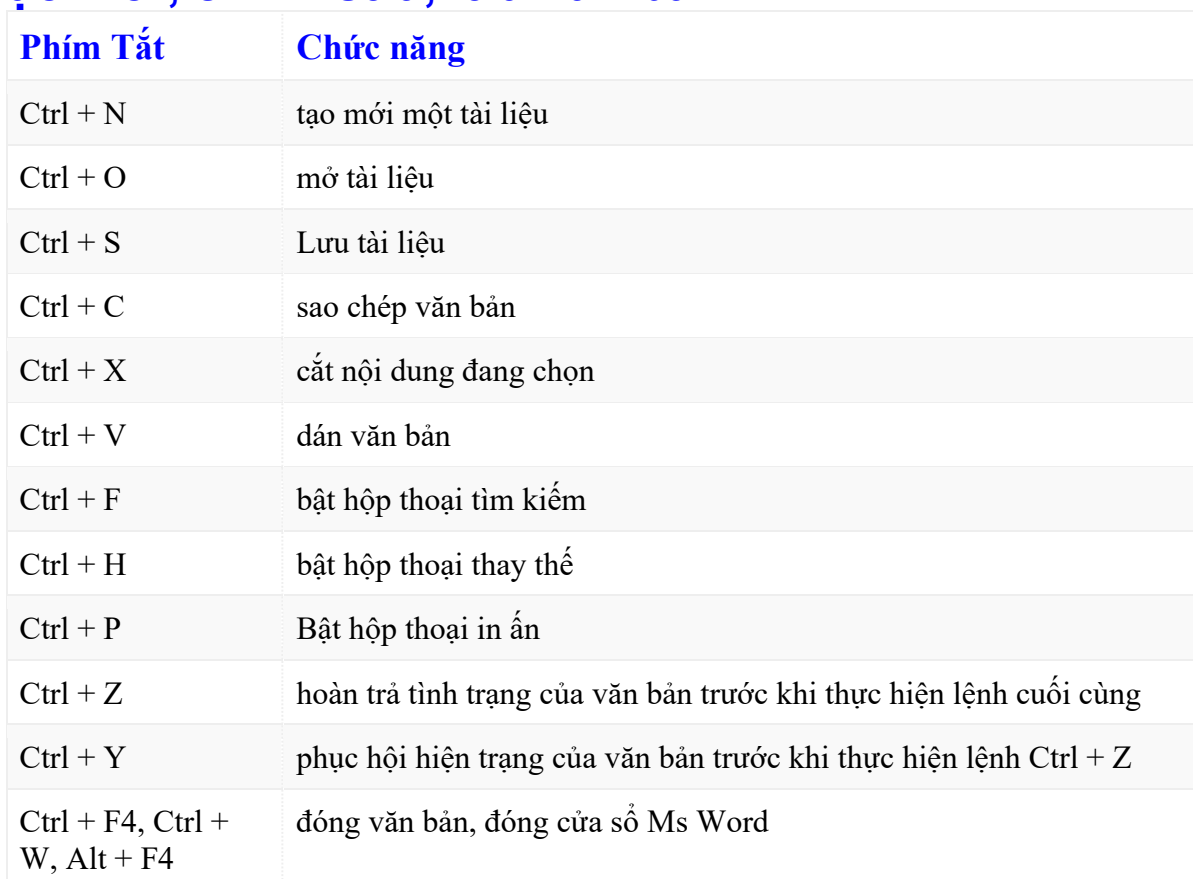

## **Tạo mới, chỉnh sửa, lưu văn bản**

# **Chọn văn bản hoặc 1 đối tượng**

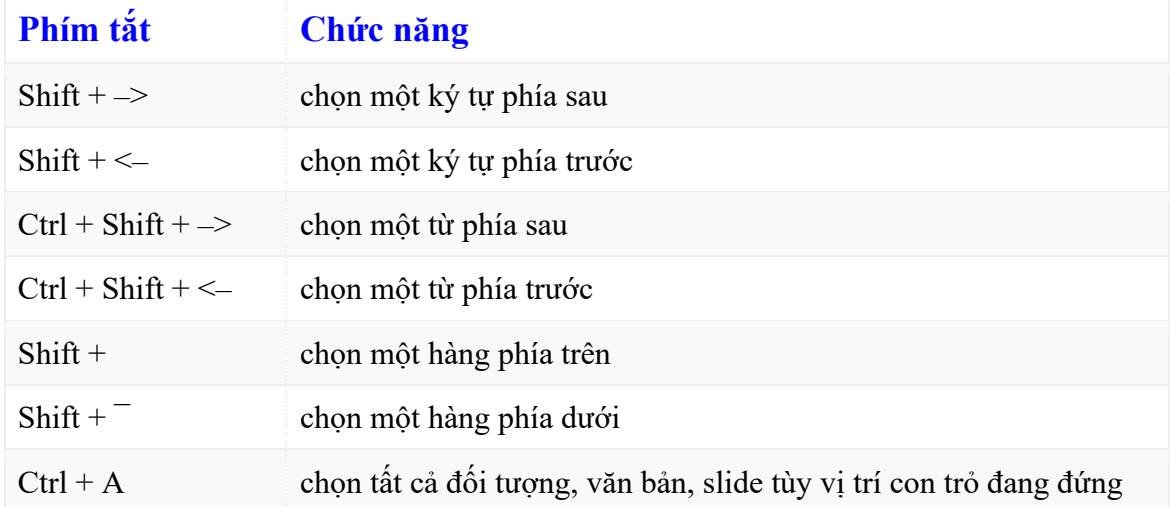

## **Xóa văn bản hoặc các đối tượng.**

- **Backspace (¬)** xóa một ký tự phía trước.
- Delete xóa một ký tự phía sau con trỏ hoặc các đối tượng đang chọn.
- Ctrl + **Backspace (¬)** xóa một từ phía trước.

• Ctrl + Delete xóa một từ phía sau.

### **Di chuyển**

- **Ctrl + Mũi tên** Di chuyển qua 1 ký tự
- **Ctrl + Home** Về đầu văn bản
- **Ctrl + End** Về vị trí cuối cùng trong văn bản
- **Ctrl + Shift + Home** Chọn từ vị trí hiện tại đến đầu văn bản.
- **Ctrl + Shift + End** Chọn từ vị trí hiện tại đến cuối văn bản

#### **Định dạng**

- **Ctrl + B** Định dạng in đậm
- **Ctrl + D** Mở hộp thoại định dạng font chữ
- **Ctrl + I** Định dạng in nghiêng.
- **Ctrl + U** Định dạng gạch chân.

#### **Canh lề đoạn văn bản:**

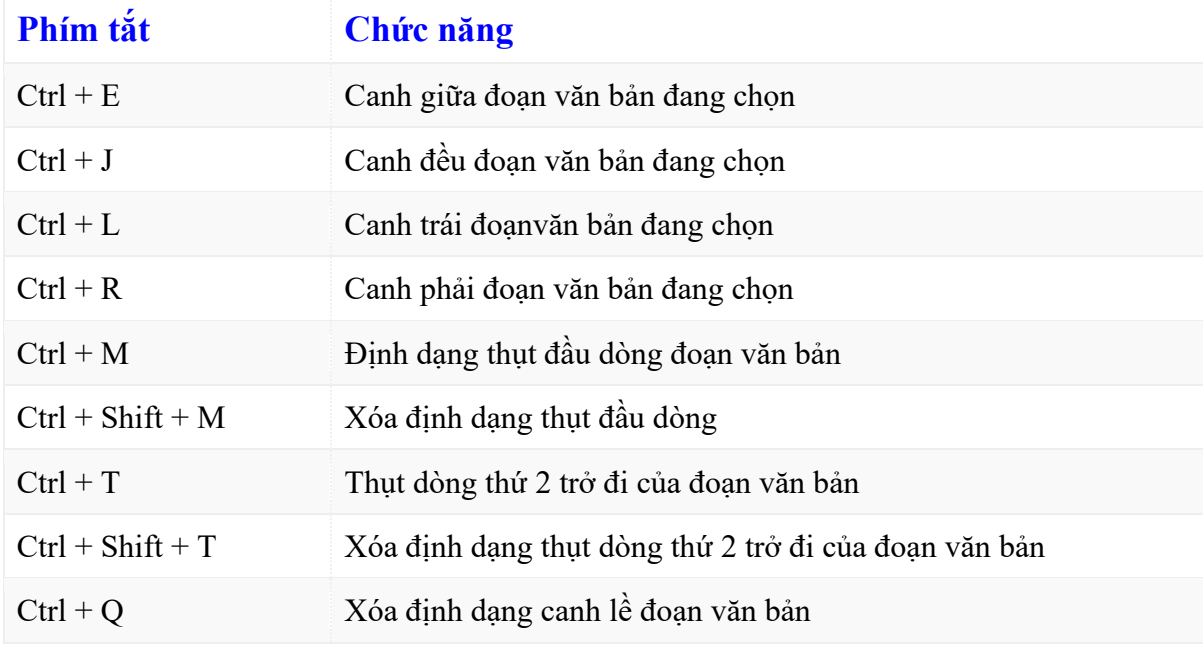

#### **Sao chép định dạng**

- **Ctrl + Shift + C** Sao chép định dạng vùng dữ liệu đang có định dạng cần sao chép.
- **Ctrl + Shift + V** Dán định định dạng đã sao chép vào vùng dữ liệu đang chọn.

#### **Menu & Toolbars.**

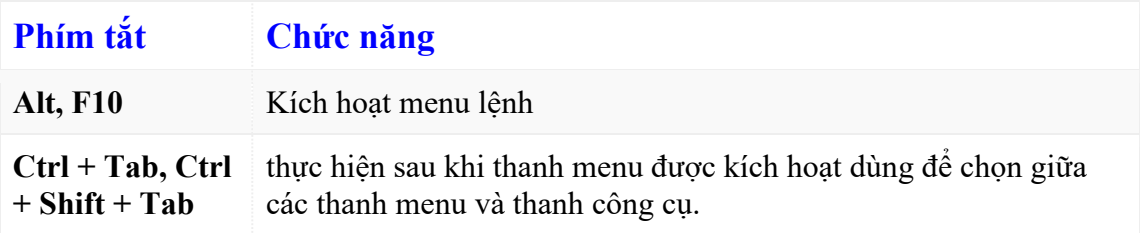

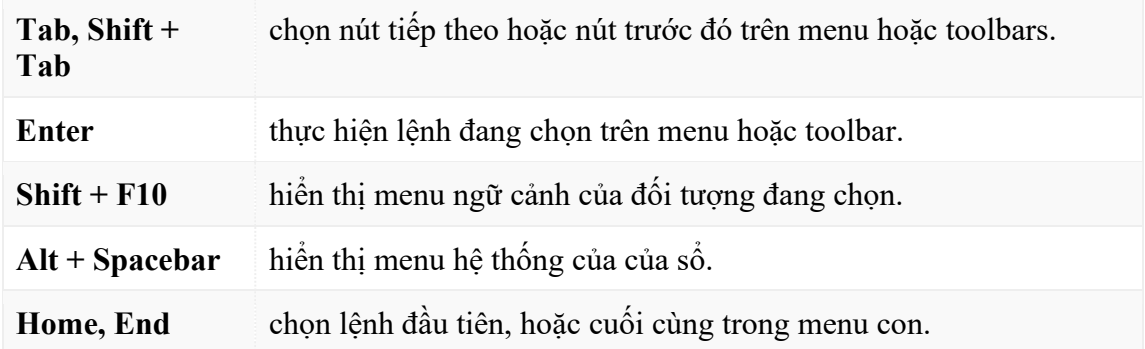

## **Trong hộp thoại**

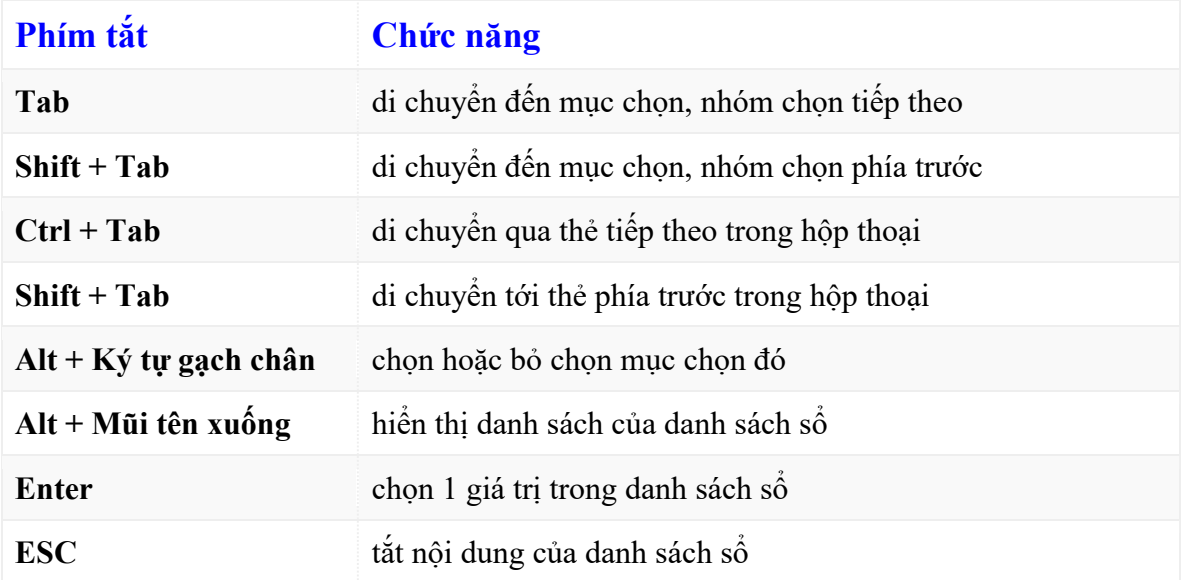

## **Tạo chỉ số trên, chỉ số dưới**

- **Ctrl + Shift + =:** Tạo chỉ số trên. Ví dụ m<sup>3</sup>
- **Ctrl** + **=:** Tạo chỉ số dưới. Ví dụ H2O.

#### **Làm việc với bảng biểu:**

![](_page_2_Picture_551.jpeg)

![](_page_3_Picture_393.jpeg)

# **Các phím F:**

![](_page_3_Picture_394.jpeg)

# **Kết hợp Shift + các phím F:**

![](_page_3_Picture_395.jpeg)

![](_page_4_Picture_491.jpeg)

# **Kết hợp Ctrl + các phím F:**

![](_page_4_Picture_492.jpeg)

 $Ctrl + O$ ).

## **Kết hợp Ctrl + Shift + các phím F:**

![](_page_5_Picture_343.jpeg)

# **Kết hợp Alt + các phím F**

![](_page_5_Picture_344.jpeg)

#### **Kết hợp Alt + Shift + các phím F**

- **Alt + Shift + F1** di chuyển đến trường phía trước.
- **Alt + Shift + F2** thực hiện lệnh lưu văn bản (tương ứng Ctrl + S).
- **Alt + Shift + F9** chạy lệnh GotoButton hoặc MarcoButton từ kết quả của những trường trong văn bản.
- **Alt + Shift + F11** hiển thị mã lệnh.
- **Kết hợp Alt + Ctrl + các phím F**
- **Ctrl + Alt + F1** hiển thị thông tin hệ thống.
- **Ctrl + Alt + F2** thực hiện lệnh mở văn bản (tương ứng Ctrl + O)